## Wie wird Selfapy auf Rezept verordnet?

### Verordnung

1

2

#### Diagnose stellen

- » Depression (F32.0, F33.0, F32.1, F.33.1)
- » Generalisierte Angststörung (F41.1)\*
- » Bulimia nervosa (F50.2, F50.3)\*\*
- » Binge-Eating-Störung (F50.4, F50.9)\*\*
- » Chronische Schmerzen (F45.40, F45.41, M54)

#### Kontraindikationen ausschließen

- » Patient\*in unter 18 Jahre
- » Akute Suizidalität, Bipolare Störung, schwere depressive Episode, Psychotische Störung, Substanzabhängigkeit
- » (F1\*.2, F1\*.3, F2\*, F31, F32.2, F32.3, F33.3)

#### Rezept ausstellen

3

- » Eingabe Pharmazentralnummer (PZN) in PVS: Depression (PZN 16954730), Generalisierte Angststörung (PZN 17554323), Bulimia nervosa (PZN 18468376), Binge-Eating-Störung (PZN 18468382), Chronische Schmerzen (PZN 18759010)
- » Eintragen des Kursnamen in Rezeptmuster 16
- » extrabudgetär keine Belastung des Arznei- oder Heilmittelbudgets

\* Zusätzliche Ausschlusskriterien der Verordnungs- und Erstattungsfähigkeit für Selfapys Online Kurs bei Generalisierter Angststörung sind aktuell das männliche Geschlecht sowie ein Alter ab 65 Jahren. Männer können den Kurs auf Selbstzahler-Basis buchen.

\*\* bei den Selfapy Online Kursen bei Bulimia nervosa und Binge-Eating-Störung sind ein Body-Mass-Index (BMI) unter 18,5 sowie ein Alter ab 65 Jahren zusätzliche Ausschlusskriterien für die Verordnungs- und Erstattungsfähigkeit

## Einreichung

1

2

3

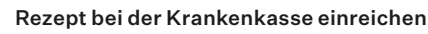

» via Krankenkassen-App, Service-Center, Post oder Telefon

#### Freischalt-Code erhalten

» die Krankenkasse verschickt einen individuellen Freischaltcode

#### Bei Selfapy registrieren

» mit dem erhaltenen Freischaltcode auf www.selfapy.com registrieren und mit dem Kurs beginnen

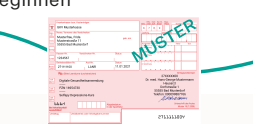

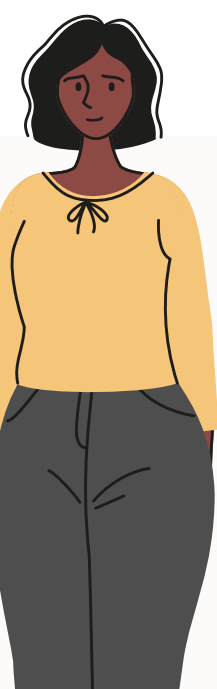

**Selfap** 

### Bei Fragen besuchen Ihre Patient\*innen:

# $\mathcal{S}^{\mathbb{N}}$  selfapy.com/infogespraech

Wir begleiten Ihre Patient\*innen auf den nächsten Schritten und stehen ihnen in einem kostenfreien Informationsgespräch zur Seite.

Erreichbar sind wir Mo–Fr: 9–17 Uhr

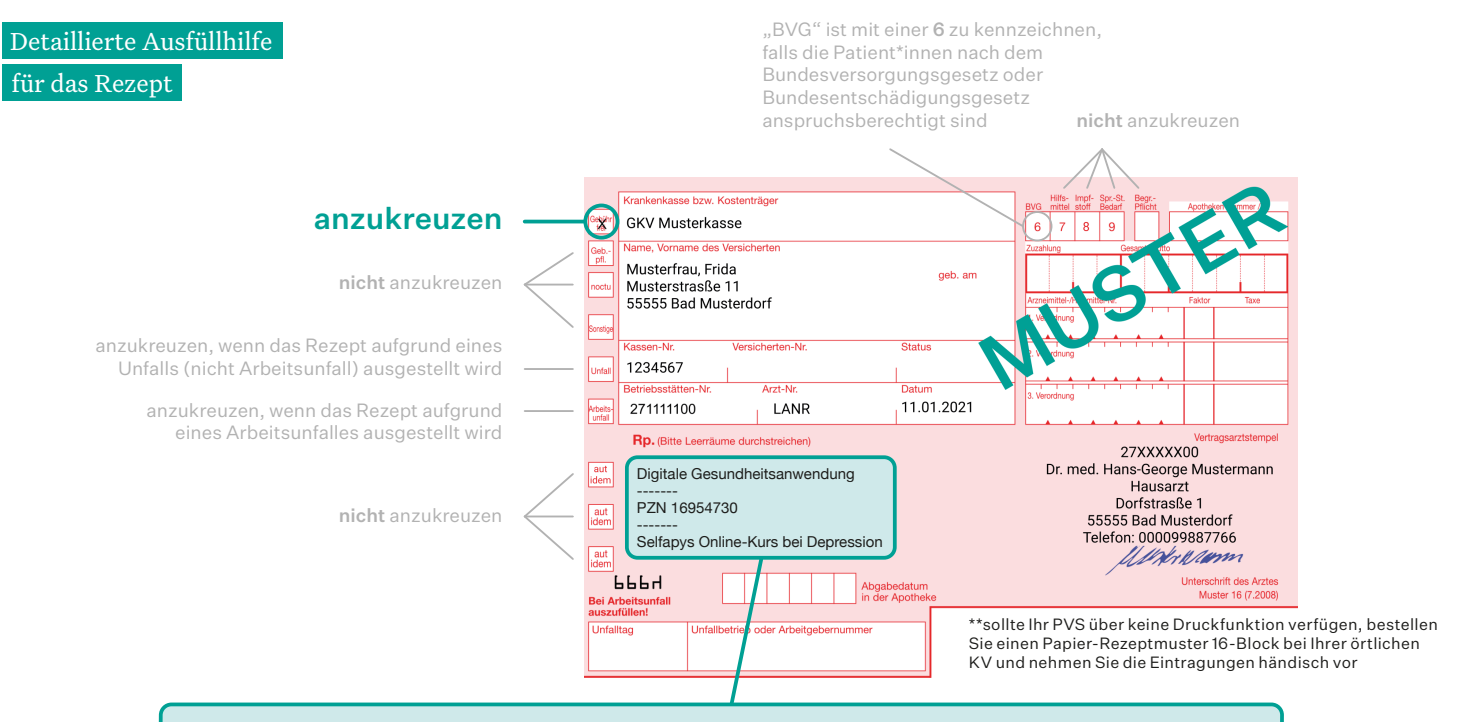

In diesem Feld darf maximal eine Digitale

Gesundheitsanwendung (DiGA) verordnet werden:

Zeile 1: "Digitale Gesundheitsanwendung"

Zeile 2: frei

Zeile 3: PZN (jeder Selfapy Kurs hat eigene PZN)

- » Depression PZN 16954730
- » Generalisierte Angststörung PZN 17554323
- » Bulimia nervosa PZN 18468376
- » Binge-Eating-Störung PZN 18468382
- » Chronische Schmerzen PZN 18759010

#### Zeile 4: frei

Zeile 5: Bezeichnung der DiGA angeben, z.B.

- "Selfapys Online-Kurs bei Depression"
- "Selfapys Online-Kurs bei Generalisierter Angststörung"
- "Selfapys Online-Kurs bei Bulimia nervosa"
- "Selfapys Online-Kurs bei Binge-Eating-Störung"
- "Selfapys Online-Kurs bei chronischen Schmerzen"

Zeile 6: frei